# **Ruby master - Bug #7212**

## **"stack level too deep" in Fiber much earlier in new versions of 1.9.3**

10/24/2012 11:21 PM - fiddur (Fredrik Liljegren)

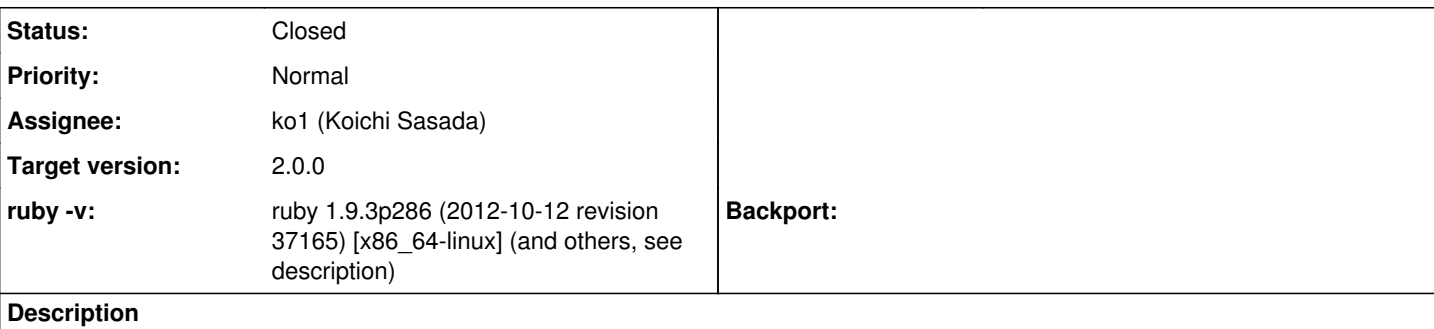

I was getting SystemStackError in my application on some servers and not others; on all with 1.9.3-p286 and on some with p194, and on none with 1.9.2-head. I boiled it down to this:

 $def$  recursive(level = 0)

-> do p "In block #{level}" if level < 1000  $subblock = recursive(level + 1)$ subblock.call end end end

p "Doing recursive call in a fiber" Fiber.new { recursive.call }.resume

On server A, 1.9.3-p194 and 1.9.3-p286 got up to 11 levels of recursion, while 1.9.2-head got up to 97 levels. On server B (without 1.9.2), 1.9.3-p194 got 55 levels while p286 still got 11 levels.

I don't know what changes are made, but I think 11 levels are way on the low side for many applications.

(My original problem was with a thin-server running rack-fiber pool with em-synchrony getting too deep in a regexp in Addressable::URI.)

#### **History**

#### **#1 - 10/25/2012 10:21 AM - usa (Usaku NAKAMURA)**

*- Status changed from Open to Assigned*

*- Assignee set to ko1 (Koichi Sasada)*

#### **#2 - 10/25/2012 01:56 PM - fiddur (Fredrik Liljegren)**

Here's a little more debug-info (not sure if it's needed, but anyhow...)

I tried the patch from [#3187](https://bugs.ruby-lang.org/issues/3187), increasing the stack size of fibers. I confirmed that the patch is working on a normal recursing method (without lambda block), increasing recursability 4 times by setting 16kb stacksize. That did NOT affect this bug at all, still on 11 levels of recursion.

Not knowing how it's implemented, I tried lambda-blocks without closure-behaviour; i.e. without using external variables, using just:

def recursive -> do p "Block"  $subblock = recursive$ subblock.call end end

...but it's exactly the same.

I also tried without the lambda notation, just sending in a block to recursive method. That got me up to level 250 on both 1.9.3-p194 and 1.9.2-p320. That's using: def recursive(level=0, &block) p "Level #{level}"

recursive(level+1) { block.call } end Fiber.new { recursive {} }.resume

Well, hope it helps.

#### **#3 - 10/30/2012 09:17 AM - ko1 (Koichi Sasada)**

*- Target version set to 2.0.0*

## **#4 - 12/20/2012 07:38 AM - ko1 (Koichi Sasada)**

*- Status changed from Assigned to Feedback*

Do you use same compiler and compile option on each environments?

## **#5 - 02/13/2013 03:57 PM - ko1 (Koichi Sasada)**

*- Status changed from Feedback to Closed*

No feedback.

### **#6 - 03/06/2013 06:31 PM - fiddur (Fredrik Liljegren)**

ko1 (Koichi Sasada) wrote:

Do you use same compiler and compile option on each environments?

Yes, it was compiled with rvm with no options specified.

I'm sorry for the late answer, for some reason I didn't get any mail notification even though my settings are to get email for things "I watch or I'm am involved in".

### **Files**

recursive.rb 228 Bytes 10/24/2012 fiddur (Fredrik Liljegren)